#### **UNIVERSIDAD AUTÓNOMA "JUAN MISAEL SARACHO"**

### **FACULTAD DE CIENCIAS Y TECNOLOGÍA**

### **CARRERA DE INGENIERÍA CIVIL**

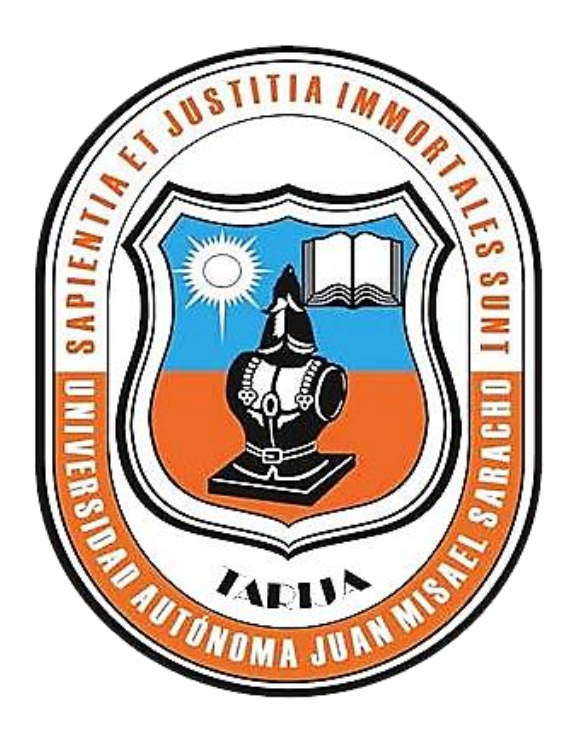

## **"IDENTIFICACIÓN DE ZONAS DE RIESGO DE INUNDACIÓN EN LA CIUDAD DE COTAGAITA DEL DEPARTAMENTO DE POTOSÍ APLICANDO EL MODELO IBER"**

**Por:**

### **ADRIANA ÁNGELA DÉBORA VALENZUELA BELÉN**

**Semestre I - 2022**

**Tarija - Bolivia**

## UNIVERSIDAD AUTÓNOMA "JUAN MISAEL SARACHO" **FACULTAD DE CIENCIAS Y TECNOLOGÍA CARRERA DE INGENIERÍA CIVIL**

# "IDENTIFICACIÓN DE ZONAS DE RIESGO DE INUNDACIÓN EN LA CIUDAD DE COTAGAITA DEL DEPARTAMENTO DE POTOSÍ **APLICANDO EL MODELO IBER"**

Por:

### ADRIANA ÁNGELA DEBORA VALENZUELA BELÉN

## PROYECTO ELABORADO EN LA ASIGNATURA DE **CIV-502 (MENCIÓN DE HIDRÁULICA)**

Semestre I - 2022

Tarija – Bolivia

*Lamento que ese día nadie estuvo ahí para levantarte en sus brazos de la forma en que tú levantaste a otros en los tuyos. ¿Y entonces? ¿qué fue de ti?*

*No pude salvarte en ese entonces, déjame salvarte ahora.*

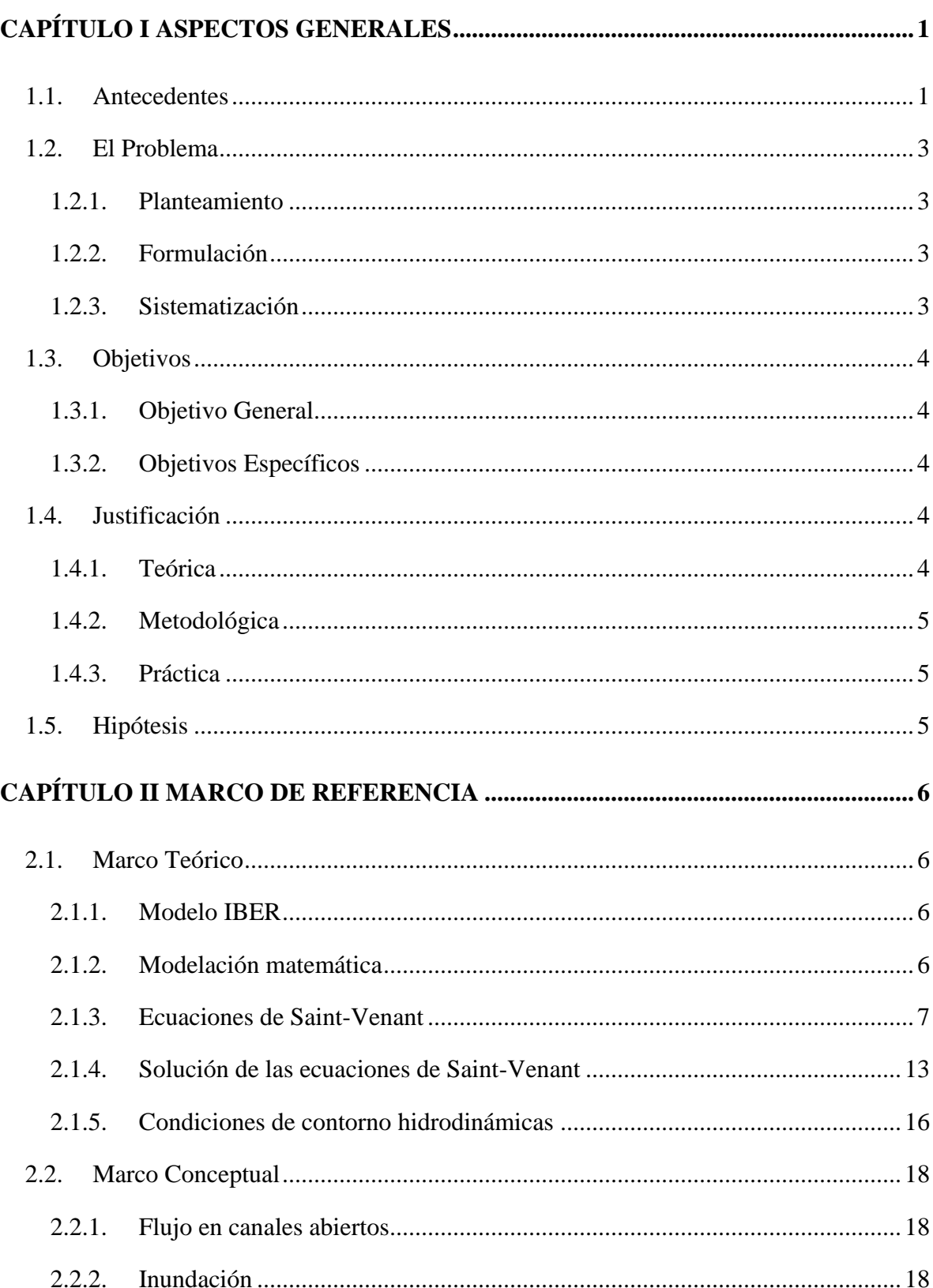

### ÍNDICE

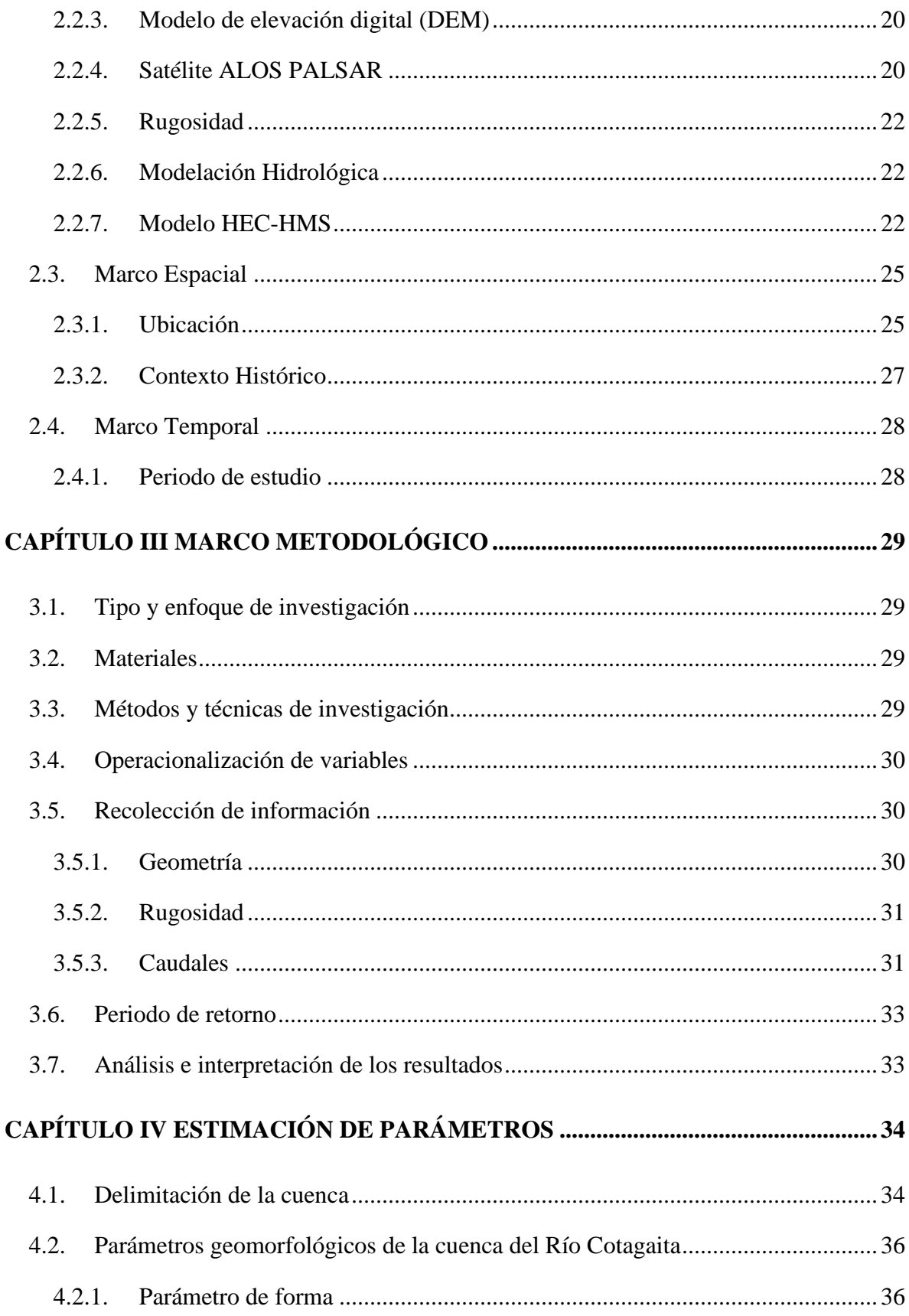

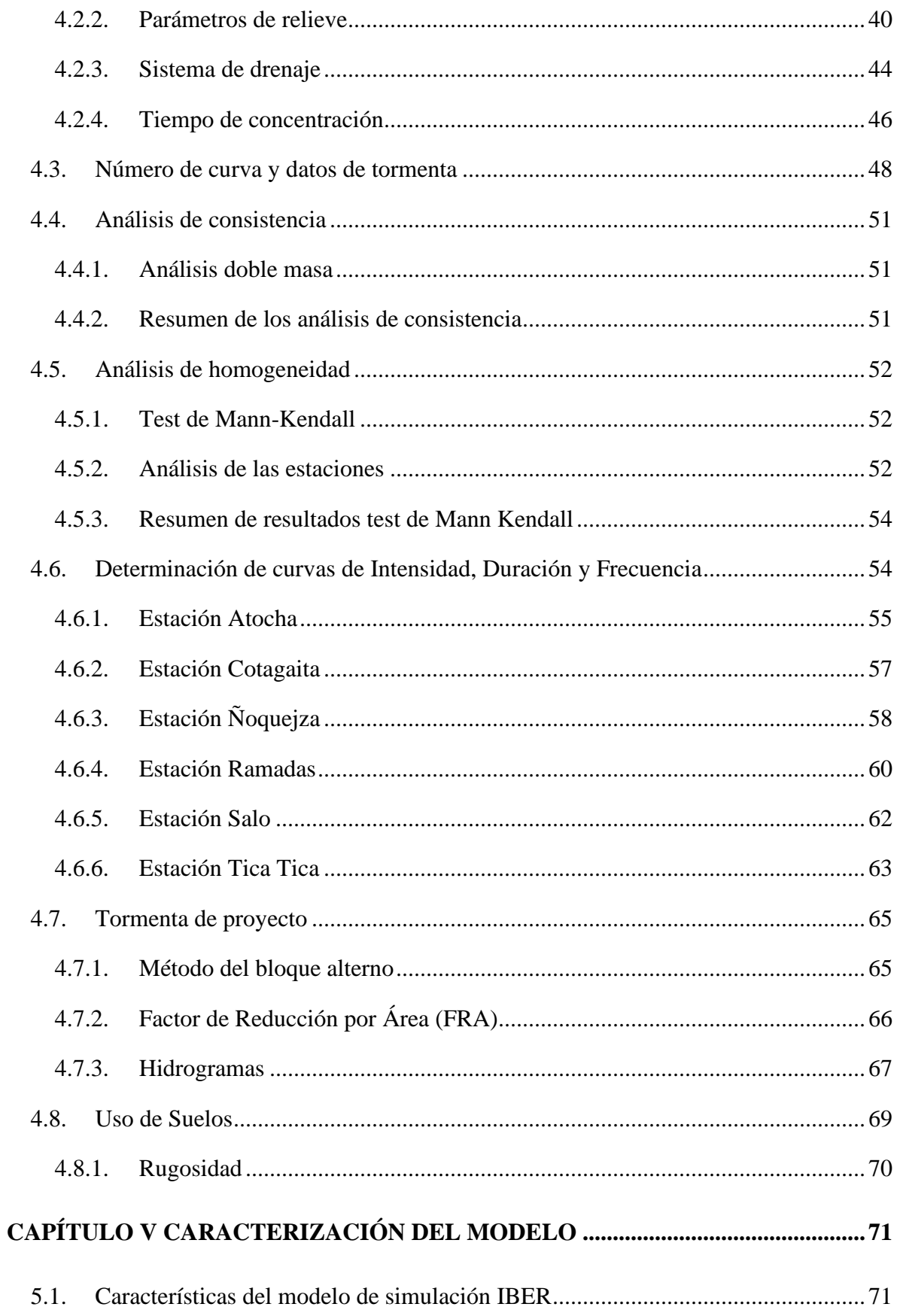

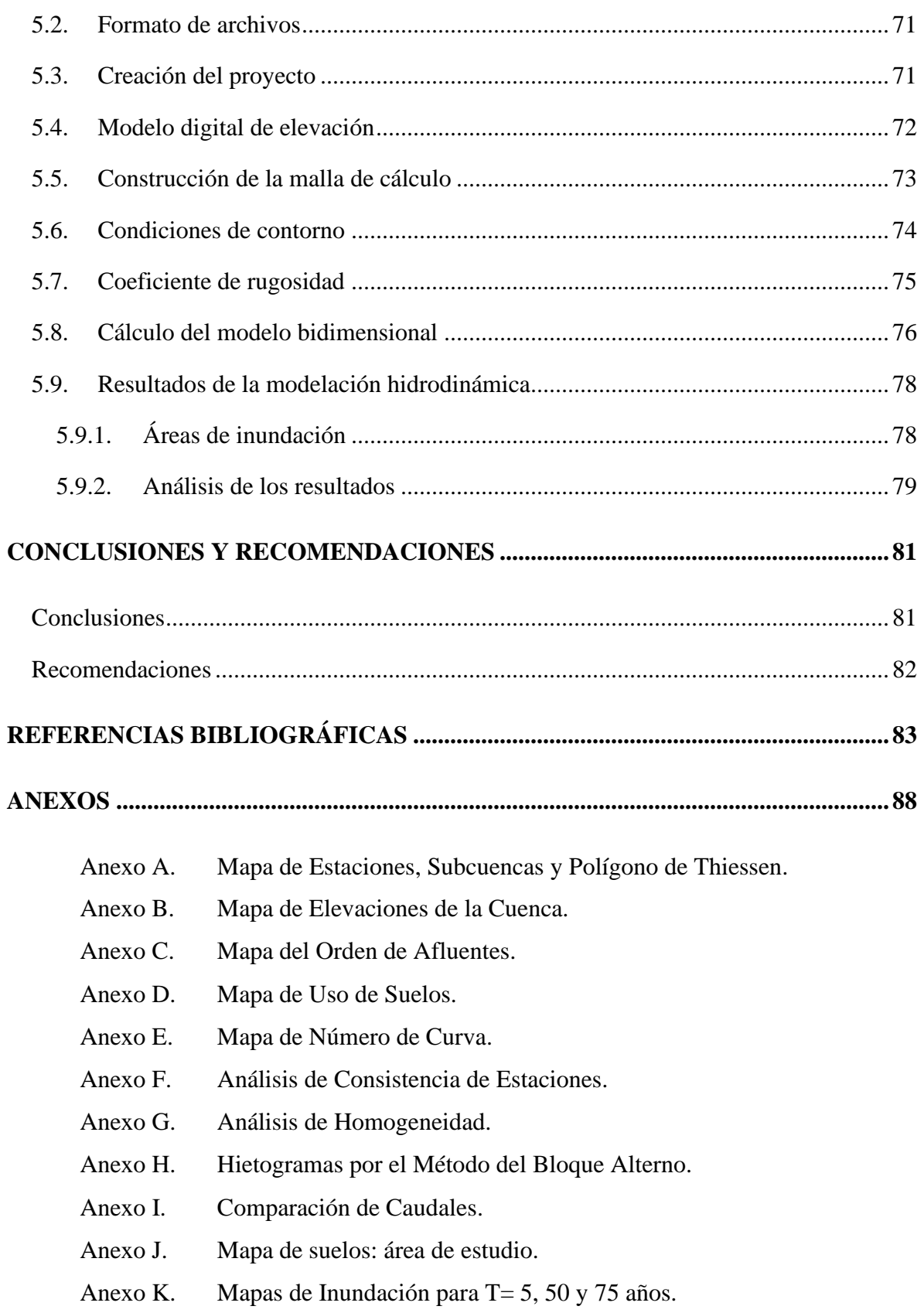

#### **ÍNDICE DE TABLAS**

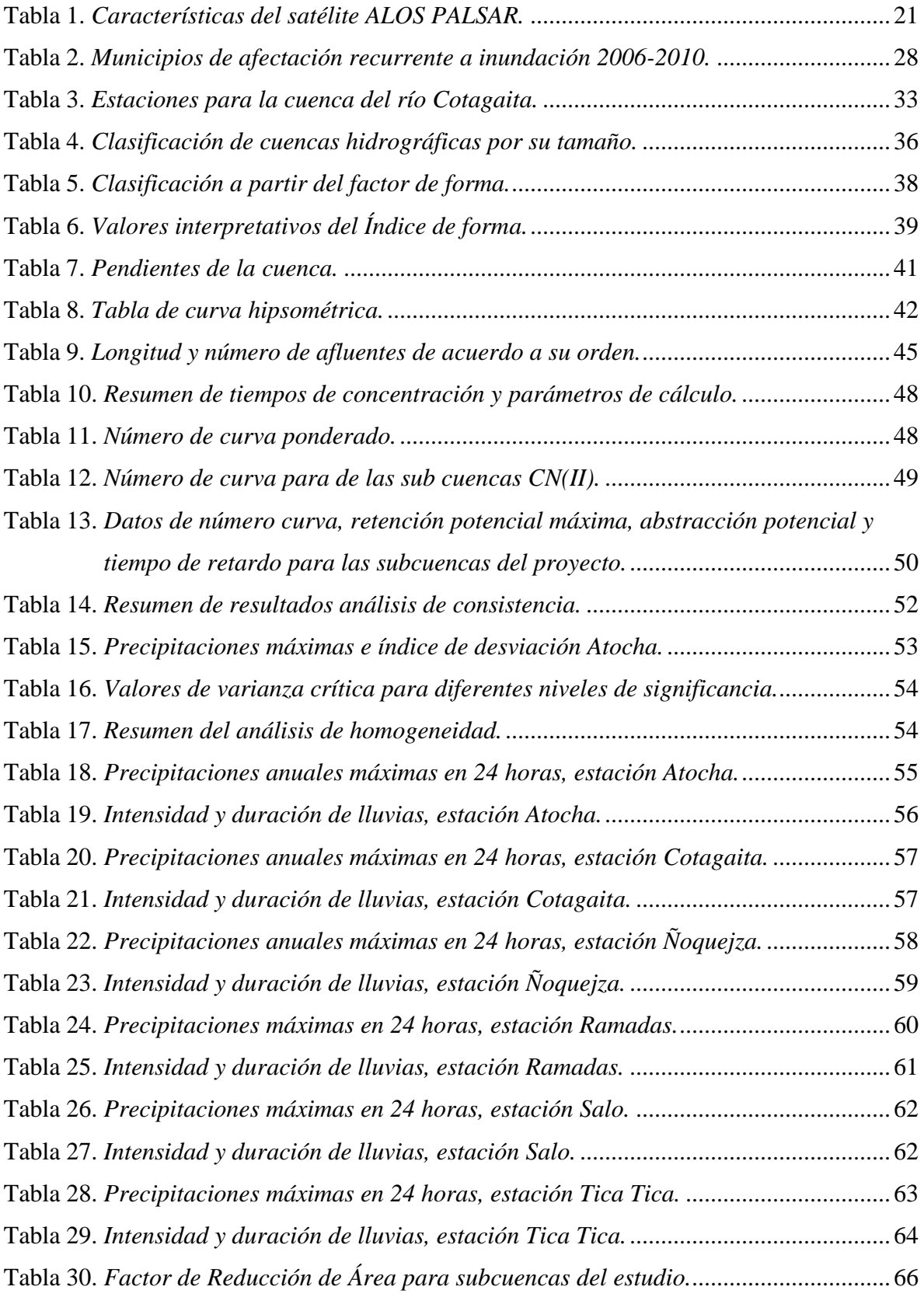

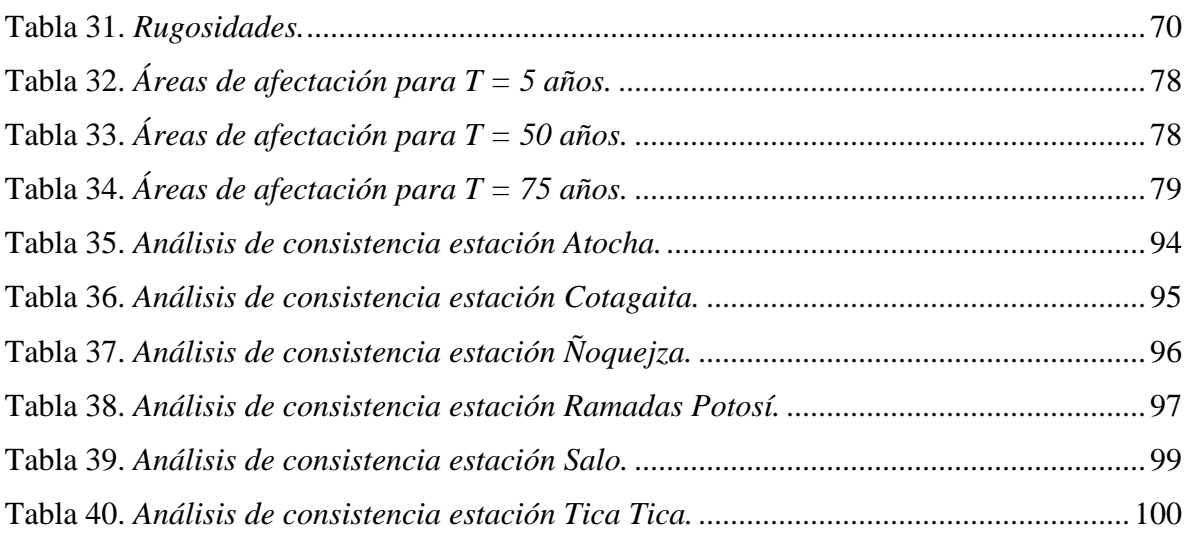

#### **ÍNDICE DE FIGURAS**

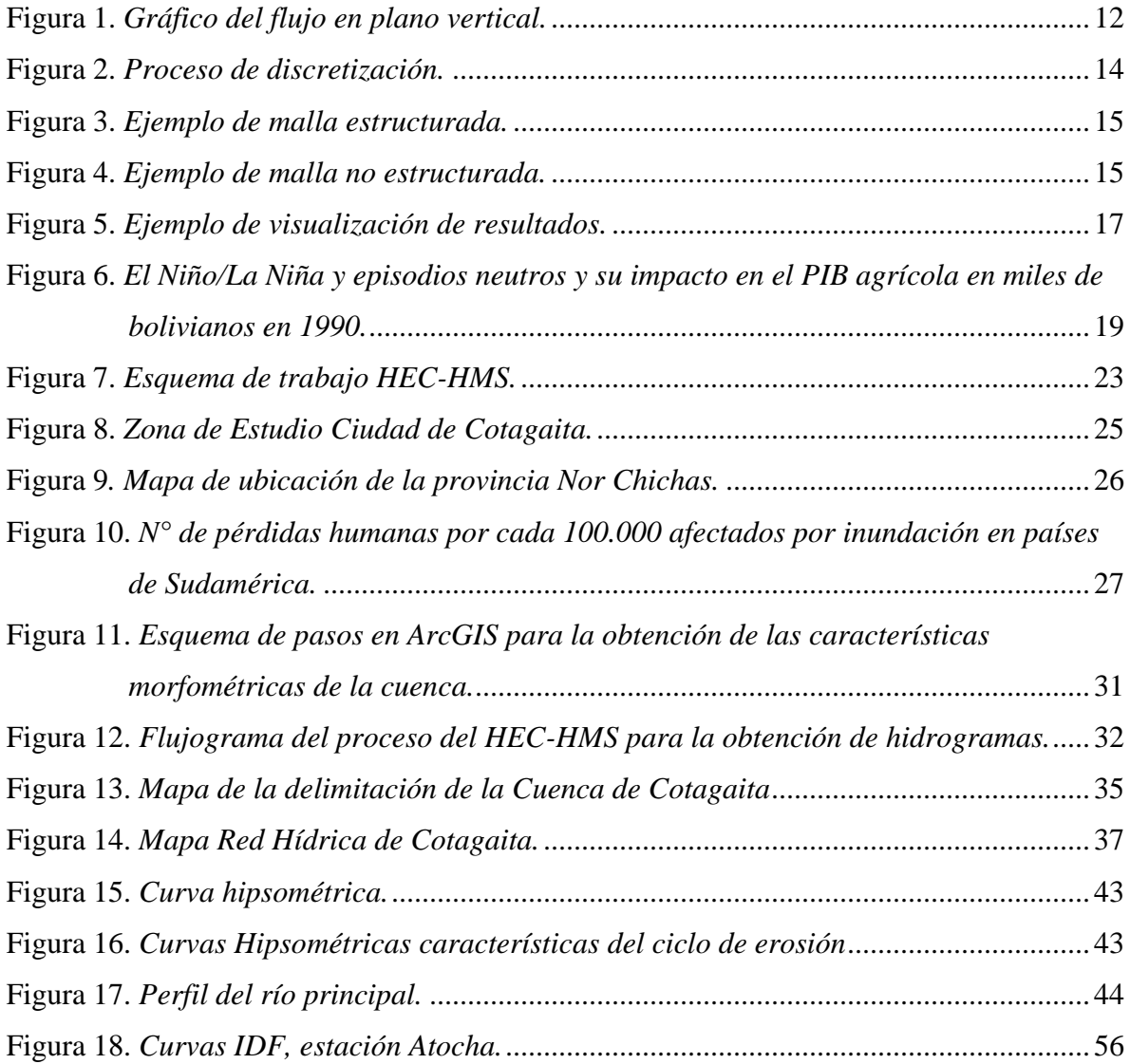

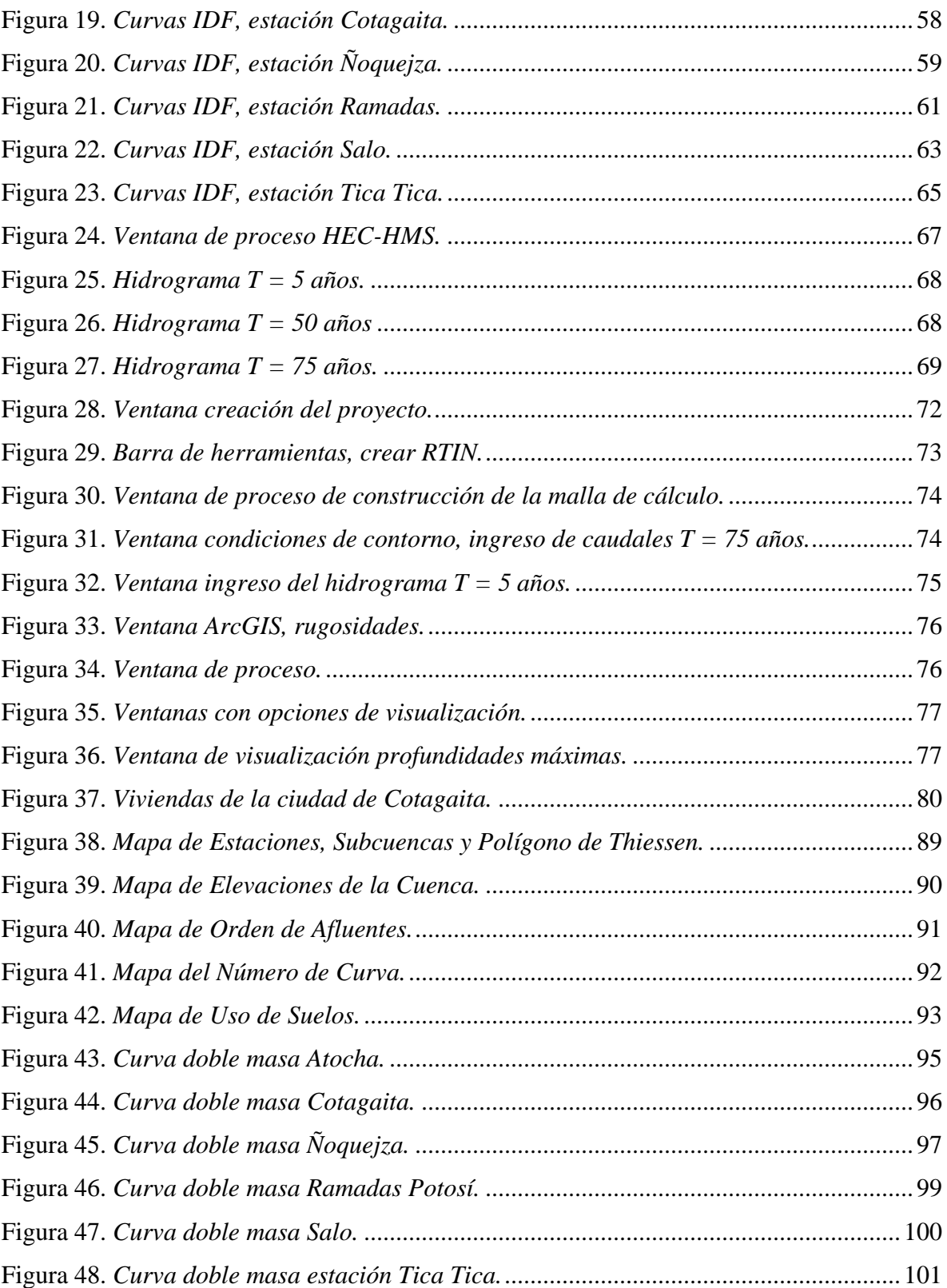